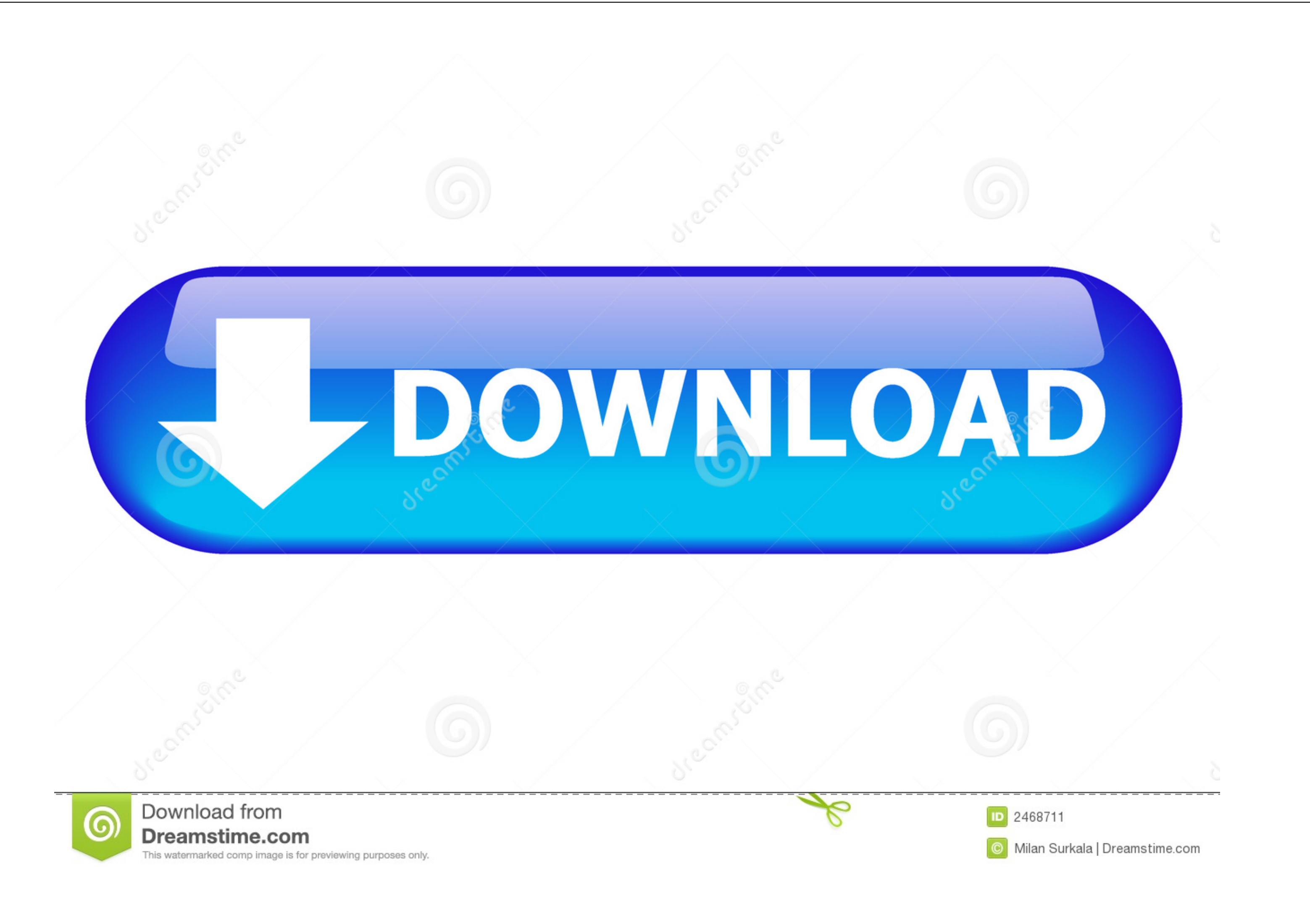

[تحميل بلوتوث ويندوز 7 64 توشيبا](https://tiurll.com/1vkxt1)

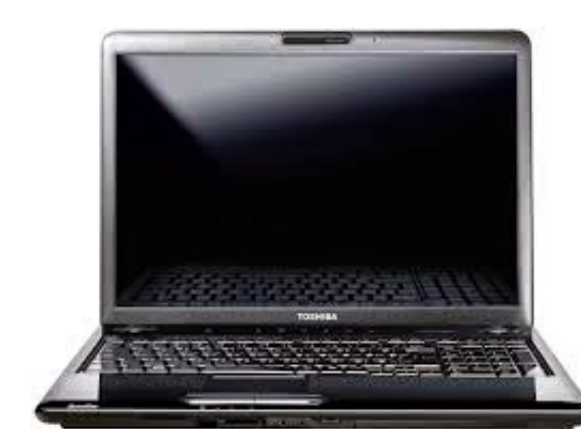

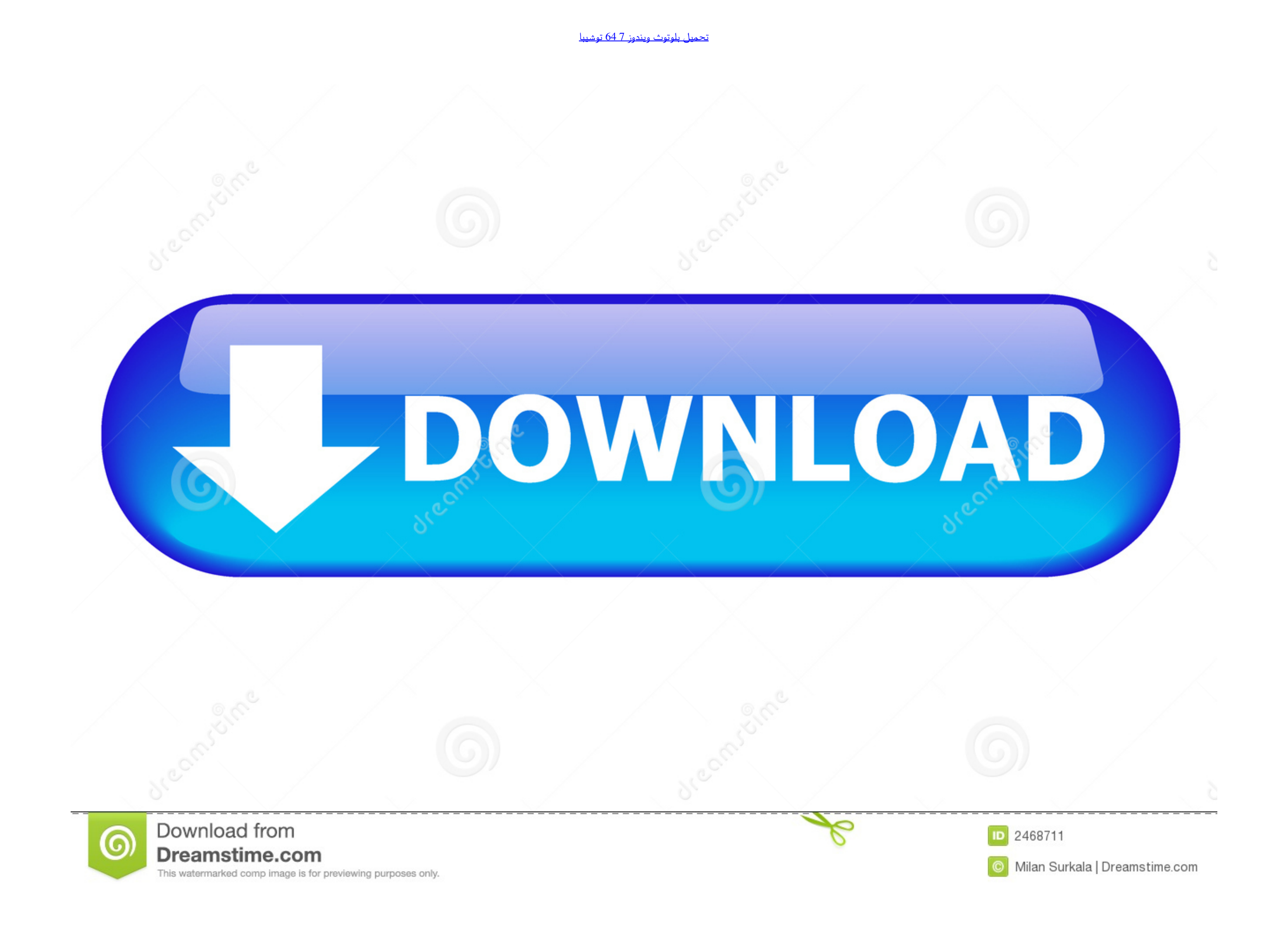

- Line Command Bluetooth المرغامج الأعراض شخصية وتجارية.. تحميل بلوقوث ويندون 647 وأصاملو حقول أوحاملو حقول أواخاس وأوأع مسؤوليته جان مالأحوال أى مسؤولية عن أواخاسا مرافع وأعامل مرالأحوال أى مسؤوليته عن أواخاسا وأواعد الم .الاتفاقية هذه ببنود الالتزام على توافق فإنك ، واستخدامه البرنامج بتثبيت رخصة ..Microsoft بـ الخاص Bluetooth

العراعاة ، فلا تعالى شروط هذه الاتغاقية ، فلا تقم بتثبيت أو استخدام هذا البرنامج وحذف أي سخ من البرنامج النفيت الجراؤها على سنان البرنامج والمنعات - أدوات النظام - المنعادة التغييرات النفام الجراؤها على نسخ من البرنامج ال

Dista Windows - على نظام التعام العرام الاحظام وإرسال ملاحظات إلى معلومات @ BluetoothDriverInstaller Roaming AppData USERNAME Users :c XP Windows -على نظام التشغيل bluetoothDriverInstaller Roaming AppData USERNAME Users : بك إذا قمت بإغلاق المعالج في الخطوة الثانية (بسبب خطأ 'لم يتم العثور على أي جهاز بلوتوث تم إنشاؤه').. استخدام برنامج تشغيل Bluetooth المثبت 1 قم بإلغاء تثبيت مكس البلوتوث الموجود لديك (برنامج التشغيل المرفق مع محول البلوت

تنصل يتم توفير البرنامج 'كما هو' ، دون ضمان من أي نوع ، صريحة أو ضمنية ، بما في ذلك على سبيل المثال لا الحصر ضمانات الرواج ، والملائمة لغرض معين وعدم الانتهاك.

كوم تابعنا على BluetoothInstall المواس الرئيسية ا تبرع ا سياسة الخصوصية ا الأحكام والشروط حقوق الطبع والنشر BluetoothInstaller 2009-2017... ليست هناك حاجة لإلغاء تثبيت Installer Driver Bluetooth نيست هناك حاجة لإلغاء تبيت